# Security Privacyanti Virus Tools141

Rajat Subhra Chakraborty,Vashek Matyas,Patrick Schaumont

The Privacy Papers Rebecca Herold,2001-12-20 Today, more than ever, organizations have to cope with increased concerns regarding privacy issues. These concerns are not limited to consumer fears about how information collected by Web sites will be used or misused. They also involve broader issues, including data collected for direct response marketing, privacy of financial and health records, identity theft, and fraud. Employees are ra about acceptable use of phones, e-mail, the Web, and if and when employers can monitor use. Employers find that without policies governing use of these assets, they have no legal basis for action against employees. The Pri Papers: Managing Technology, Consumer, Employee, and Legislative Actions is a book for C-level executives, IT managers, HR managers, security officers, privacy officers, and legal professionals. It covers all aspects of te legislation that enable privacy and also those that place it at risk. This how-to guide presents sample policies for employee training, awareness, and acceptable use; covers why companies must protect data and how to do it technology that makes information more private; and lists and summarizes major federal and international privacy legislation. Corporate espionage can put sensitive company information such as intellectual property, product development, marketing plans, and customer files at risk. With the ever-increasing legislation concerning privacy, it is important for executives to stay up to date. The Privacy Papers will ensure that any company conducti business domestically or internationally will understand how policies governing use of their assets will affect daily operations.

IT Security Risk Control Management Raymond Pompon,2016-09-14 Follow step-by-step guidance to craft a successful security program. You will identify with the paradoxes of information security and discover handy tools that hook security controls into business processes. Information security is more than configuring firewalls, removing viruses, hacking machines, or setting passwords. Creating and promoting a successful security program requir organizational consulting, diplomacy, change management, risk analysis, and out-of-the-box thinking. What You Will Learn: Build a security program that will fit neatly into an organization and change dynamically to suit bo needs of the organization and survive constantly changing threats Prepare for and pass such common audits as PCI-DSS, SSAE-16, and ISO 27001 Calibrate the scope, and customize security controls to fit into an organization' Implement the most challenging processes, pointing out common pitfalls and distractions Frame security and risk issues to be clear and actionable so that decision makers, technical personnel, and users will listen and valu Who This Book Is For: IT professionals moving into the security field; new security managers, directors, project heads, and would-be CISOs; and security specialists from other disciplines moving into information security ( military security professionals, law enforcement professionals, and physical security professionals)

Internet Privacy For Dummies John R. Levine,Ray Everett-Church,Greg Stebben,2002-08-01 \* Covers the essentials: An individual Internet user needs to know to help maintain personal privacy. Topics include securing a PC and Internet connection, knowing the risks of releasing personal information, cutting back on spam and other e-mail nuisances, and dealing with personal privacy away from the computer. \* Covers the enhanced features of the releases of Internet filtering software and privacy tools. \* Series features: The...For Dummies series has always been popular with new Internet users. Internet For Dummies remains the #1 beginning reference for Internet u book looks to follow the successes of its predecessors.

Computer and Information Security Handbook John R. Vacca,2009-05-04 Presents information on how to analyze risks to your networks and the steps needed to select and deploy the appropriate countermeasures to reduce your exposure to physical and network threats. Also imparts the skills and knowledge needed to identify and counter some fundamental security risks and requirements, including Internet security threats and measures (audit trail sniffing/spoofing etc.) and how to implement security policies and procedures. In addition, this book covers security and network design with respect to particular vulnerabilities and threats. It also covers risk assessmen and auditing and testing of security systems as well as application standards and technologies required to build secure VPNs, configure client software and server operating systems, IPsec-enabled routers, firewalls and SSL comprehensive book will provide essential knowledge and skills needed to select, design and deploy a public key infrastructure (PKI) to secure existing and future applications. \* Chapters contributed by leaders in the fiel theory and practice of computer security technology, allowing the reader to develop a new level of technical expertise \* Comprehensive and up-to-date coverage of security issues facilitates learning and allows the reader t current and fully informed from multiple viewpoints \* Presents methods of analysis and problem-solving techniques, enhancing the reader's grasp of the material and ability to implement practical solutions

Social Media for Government Gohar F. Khan,2017-02-15 This book provides practical know-how on understanding, implementing, and managing main stream social media tools (e.g., blogs and micro-blogs, social network sites, and content communities) from a public sector perspective. Through social media, government organizations can inform citizens, promote their services, seek public views and feedback, and monitor satisfaction with the services so as to improve their quality. Given the exponential growth of social media in contemporary society, it has become an essential tool for communication, content sharing, and collaboration. This growth and these tools also unparalleled opportunity to implement a transparent, open, and collaborative government. However, many government organization, particularly those in the developing world, are still somewhat reluctant to leverage social me as it requires significant policy and governance changes, as well as specific know-how, skills and resources to plan, implement and manage social media tools. As a result, governments around the world ignore or mishandle t opportunities and threats presented by social media. To help policy makers and governments implement a social media driven government, this book provides guidance in developing an effective social media policy and strategy also addresses issues such as those related to security and privacy.

Security, Privacy, and Applied Cryptography Engineering Rajat Subhra Chakraborty,Vashek Matyas,Patrick Schaumont,2014-10-08 This book constitutes the refereed proceedings of the 4th International Conference on Security, Privacy, and Applied Cryptography Engineering held in Pune, India, in October 2014. The 19 papers presented together with two invited papers were carefully reviewed and selected from 66 submissions. The papers are organized in topical sections on cryptographic building blocks; mini tutorial; attacks and countermeasures; tools and methods; and secure systems and applications.

Cybercrime in Progress Thomas J Holt,Adam M Bossler,2015-12-14 The emergence of the World Wide Web, smartphones, and computers has transformed the world and enabled individuals to engage in crimes in a multitude of new ways. Criminological scholarship on these issues has increased dramatically over the last decade, as have studies on ways to prevent and police these offenses. This book is one of the first texts to provide a comprehen of research regarding cybercrime, policing and enforcing these offenses, and the prevention of various offenses as global change and technology adoption increases the risk of victimization around the world. Drawing on a wi of literature, Holt and Bossler offer an extensive synthesis of numerous contemporary topics such as theories used to account for cybercrime, policing in domestic and transnational contexts, cybercrime victimization and is cybercrime prevention. The findings provide a roadmap for future research in cybercrime, policing, and technology, and discuss key controversies in the existing research literature in a way that is otherwise absent from te and general cybercrime readers. This book is an invaluable resource for academics, practitioners, and students interested in understanding the state of the art in social science research. It will be of particular interest

students interested in cybercrime, cyber-deviance, victimization, policing, criminological theory, and technology in general.

Using Multimedia Systems, Tools, and Technologies for Smart Healthcare Services Tyagi, Amit Kumar, 2022-10-14 With the advancement of sensorial media, objects, and technologies, multimedia can play a significant role in smart healthcare by offering better insight of heterogeneous healthcare multimedia content to support affordable and quality patient care. While researchers and the scientific community have been making advances in the stu multimedia tools and healthcare services individually, very little attention has been given to developing cost effective and affordable smart healthcare services. Multimedia-based smart healthcare has the potential to revo many aspects of our society; however, many technical challenges must be addressed before this potential can be realized. Using Multimedia Systems, Tools, and Technologies for Smart Healthcare Services includes high-quality research on the recent advances in various aspects of intelligent interactive multimedia technologies in healthcare services and, more specifically, in the state-of-the-art approaches, methodologies, and systems in the des development, deployment, and innovative use of multimedia systems, tools, and technologies for providing insights into smart healthcare service demands. Covering topics such as genetic algorithms, automatic classification and structural equation modeling, this premier reference source is an essential resource for hospital administrators, medical professionals, health IT specialists, hospital technicians, students and faculty of higher educa and academicians.

 COMPUTER CONCEPTS & APPLICATIONS Narayan Changder,2022-12-25 Embark on a journey into the world of computing with Computing Wisdom, the ultimate guide for mastering Computer Concepts & Applications. Whether you're a student, professional, or technology enthusiast, this comprehensive Multiple-Choice Questions (MCQ) guide covers a wide range of computing topics, ensuring a solid understanding of fundamental concepts, applications, and practical insights. ?? Key Features: Diverse MCQ Bank: Immerse yourself in a diverse collection of MCQs covering essential Computer Concepts & Applications. From hardware and software fundamentals to application scenarios, Computing Wisdom ensures comprehensive coverage, allowing you to explore the depth and breadth of computing. Thematic Organization: Navigate through the multifaceted world of computing with a thematic approach. Each section is dedicated to a specific aspect, providing a structured and holistic understanding of computer concepts and their practical applications. In-Depth Explanations: Enhance your knowledge with explanations accompanying each MCQ. Our expertly crafted explanations go beyond correct answers, providing valuable insights into computing principles, technologies, and best practices. Real-World Applications: Apply theor knowledge to practical scenarios with questions reflecting real-world applications of computer concepts. Develop the skills needed for effective use of computer technologies in various domains. Visual Learning Aids: Reinfo learning with visual aids, including diagrams, charts, and illustrations. Visual learning aids make complex computing concepts more accessible, facilitating a deeper understanding of the applications and implications of te Timed Practice Tests: Simulate exam conditions and enhance your time-management skills with timed practice tests. Evaluate your progress, identify areas for improvement, and build confidence as you navigate through a varie computing scenarios. ?? Why Choose Computing Wisdom? Comprehensive Coverage: Covering a wide spectrum of Computer Concepts & Applications, our guide ensures a comprehensive understanding of fundamental principles. Whether you're a beginner or an experienced user, this guide caters to all levels of expertise. Practical Relevance: Emphasizing real-world applications, our guide prepares you for practical challenges in computing. Gain i effective use of hardware, software applications, and emerging technologies crucial for success in the field. Digital Accessibility: Access your study materials anytime, anywhere with the digital edition available on the G Bookstore. Seamlessly integrate your computing studies into your routine and stay updated with the latest advancements in the field. ?? Keywords: Computer Concepts & Applications, Computing, MCQ Guide, Technology Enthusiasts, Real-World Applications, Visual Learning Aids, Timed Practice Tests, Digital Accessibility, Google Play Bookstore. Empower yourself with Computing Wisdom. Download your digital copy today and embark on a journey of comprehensive learning, practical insights, and mastery of fundamental computer concepts and applications. 1 Basic Computer Concepts . . . . . . . . . . . . . . . . . . . . . . . . . . . . . . . . . . . . . . . 3 1.1 History of Computers . . . . . . . . . . . . . . . . . . . . . . . . . . . . . . . . . . . . . . . . . . . . 3 1.2 Computer System Types . . . . . . . . . . . . . . . . . . . . . . . . . . . . . . . . . . . . . . . . . 50 1.3 Impact of Computers on Work Environments . . . . . . . . . . . . . . . . . . . . . . . . 75 1.4 Information Systems vs. Information Technology . . . . . . . . . . . . . . . . . . . . . 79 2 Computer Hardware Components & Functions . . . . . . . . . . . . . . . . . . . 87 2.1 Computer System Components . . . . . . . . . . . . . . . . . . . . . . . . . . . . . . . . . . . 87 2.2 What is a Computer System Unit? . . . . . . . . . . . . . . . . . . . . . . . . . . . . . . . . 96 2.3 Computer Memory and Processing Devices . . . . . . . . . . . . . . . . . . . . . . . . 101 2.4 What is a Computer Keyboard? . . . . . . . . . . . . . . . . . . . . . . . . . . . . . . . . . . 107 2.5 What is a Motherboard? . . . . . . . . . . . . . . . . . . . . . . . . . . . . . . . . . . . . . . . . 137 2.6 What Is a Video Card? . . . . . . . . . . . . . . . . . . . . . . . . . . . . . . . . . . . . . . . . . 151 2.7 What Is a Hard Drive? . . . . . . . . . . . . . . . . . . . . . . . . . . . . . . . . . . . . . . . . . 152 2.8 External and Internal Storage Devices . . . . . . . . . . . . . . . . . . . . . . . . . . . . . 159 2.9 Network Interface Card (NIC) . . . . . . . . . . . . . . . . . . . . . . . . . . . . . . . . . . . 172 2.10 Computer Output Devices . . . . . . . . . . . . . . . . . . . . . . . . . . . . . . . . . . . . . . 173 3 Application & System Software . . . . . . . . . . . . . . . . . . . . . . . . . . . . . . . . 211 3.1 What is Computer Software? . . . . . . . . . . . . . . . . . . . . . . . . . . . . . . . . . . . . 211 3.2 Systems Software . . . . . . . . . . . . . . . . . . . . . . . . . . . . . . . . . . . . . . . . . . . . . . 252 3.3 Application Software for Personal, Enterprise & Workgroup Objectives . . 269 3.4 Desktop Publishing & Word Processing Software . . . . . . . . . . . . . . . . . . . 302 3.5 Presentation Software & Graphic Suites . . . . . . . . . . . . . . . . . . . . . . . . . . . 317 3.6 Multimedia Software . . . . . . . . . . . . . . . . . . . . . . . . . . . . . . . . . . . . . . . . . . . 328 4 Operating Systems for Computers . . . . . . . . . . . . . . . . . . . . . . . . . . . . . 335 4.1 Computer Operating Systems . . . . . . . . . . . . . . . . . . . . . . . . . . . . . . . . . . . . 335 4.2 OS Functions . . . . . . . . . . . . . . . . . . . . . . . . . . . . . . . . . . . . . . . . . . . . . . . . . 386 4.3 What is a Graphical User Interface (GUI)? . . . . . . . . . . . . . . . . . . . . . . . . . 388 4.4 Command Line Interface . . . . . . . . . . . . . . . . . . . . . . . . . . . . . . . . . . . . . . . . 389 5 Telecommunications Systems . . . . . . . . . . . . . . . . . . . . . . . . . . . . . . . . . . 395 5.1 The Components of a Telecommunications System . . . . . . . . . . . . . . . . . . 395 5.2 Types of Networks . . . . . . . . . . . . . . . . . . . . . . . . . . . . . . . . . . . . . . . . . . . . . 398 5.3 Network Architecture . . . . . . . . . . . . . . . . . . . . . . . . . . . . . . . . . . . . . . . . . . 412 5.4 How Star, Bus, Ring & Mesh Topology Connect Computer Networks in Orga- nizations . . . . . . . . . . . . . . . . . . . . . . . . . . . . . . . . . . . . . . . . . . . . . . . . . . . . . 426 5.5 Communication & Wireless Computing Devices . . . . . . . . . . . . . . . . . . . . . 444 6 Understanding Computer Files . . . . . . . . . . . . . . . . . . . . . . . . . . . . . . . . . 471 6.1 Computer Files . . . . . . . . . . . . . . . . . . . . . . . . . . . . . . . . . . . . . . . . . . . . . . . . 471 6.2 File Systems . . . . . . . . . . . . . . . . . . . . . . . . . . . . . . . . . . . . . . . . . . . . . . . . . . 475 6.3 File Extensions and File Types . . . . . . . . . . . . . . . . . . . . . . . . . . . . . . . . . . . 481 7 Troubleshooting Computer Issues . . . . . . . . . . . . . . . . . . . . . . . . . . . . . . 493 7.1 Computer Troubleshooting . . . . . . . . . . . . . . . . . . . . . . . . . . . . . . . . . . . . . . 493 7.2 Identifying Hardware, Software & Network Problems . . . . . . . . . . . . . . . . 510 7.3 Using Technical Support to Troubleshoot Computer Issues . . . . . . . . . . . 526 8 Web Browsers & Technology . . . . . . . . . . . . . . . . . . . . . . . . . . . . . . . . . . 529 8.1 World Wide Web . . . . . . . . . . . . . . . . . . . . . . . . . . . . . . . . . . . . . . . . . . . . . . 529 8.2 The Internet . . . . . . . . . . . . . . . . . . . . . . . . . . . . . . . . . . . . . . . . . . . . . . . . . . 552 8.3 What is Web Technology? . . . . . . . . . . . . . . . . . . . . . . . . . . . . . . . . . . . . . . 588 8.4 Online Etiquette . . . . . . . . . . . . . . . . . . . . . . . . . . . . . . . . . . . . . . . . . . . . . . . 610 9 Using Microsoft Word . . . . . . . . . . . . . . . . . . . . . . . . . . . . . . . . . . . . . . . . 617 9.1 Basic Guide to Microsoft Word . . . . . . . . . . . . . . . . . . . . . . . . . . . . . . . . . . 617 9.2 New Documents & Templates in Microsoft Word . . . . . . . . . . . . . . . . . . . 637 9.3 Formatting Text in Microsoft Word . . . . . . . . . . . . . . . . . . . . . . . . . . . . . . . 694 9.4 How to Format Margins in Microsoft Word . . . . . . . . . . . . . . . . . . . . . . . . 710 9.5 Microsoft Word . . . . . . . . . . . . . . . . . . . . . . . . . . . . . . . . . . . . . . . . . . . . . . . 710 9.6 How to Save & Share Microsoft Word Documents . . . . . . . . . . . . . . . . . . 768 9.7 How to Review & Track Changes in Microsoft Word . . . . . . . . . . . . . . . . . 769 9.8 Creating Headers & Footers in Microsoft Word . . . . . . . . . . . . . . . . . . . . . 791 9.9 Creating a Custom Table of Contents in Microsoft Word .

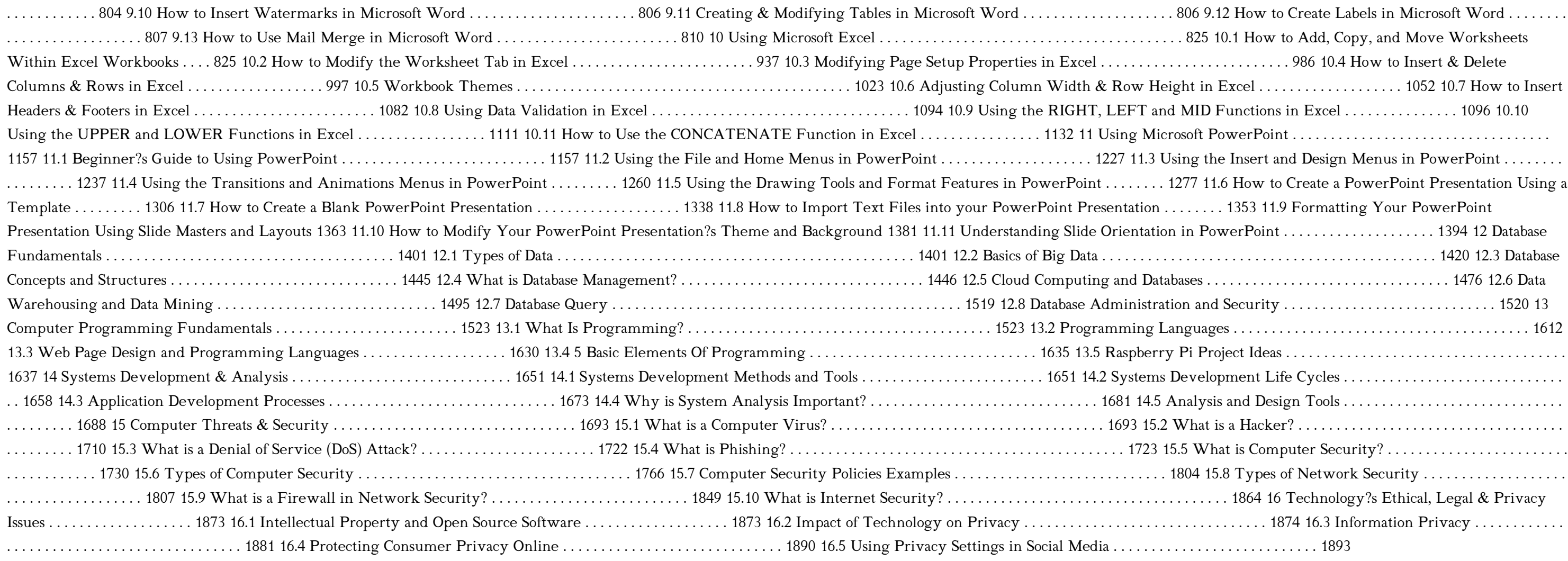

Information Technology Control and Audit, Third Edition Sandra Senft,Frederick Gallegos,2010-12-12 The headline-grabbing financial scandals of recent years have led to a great urgency regarding organizational governance an security. Information technology is the engine that runs modern organizations, and as such, it must be well-managed and controlled. Organizations and individuals are dependent on network environment technologies, increasin importance of security and privacy. The field has answered this sense of urgency with advances that have improved the ability to both control the technology and audit the information that is the lifeblood of modern busines the Latest Technological Advances Updated and revised, this third edition of Information Technology Control and Audit continues to present a comprehensive overview for IT professionals and auditors. Aligned to the CobiT co objectives, it provides a fundamental understanding of IT governance, controls, auditing applications, systems development, and operations. Demonstrating why controls and audits are critical, and defining advances in techn designed to support them, this volume meets the increasing need for audit and control professionals to understand information technology and the controls required to manage this key resource. A Powerful Primer for the CISA CGEIT Exams Supporting and analyzing the CobiT model, this text prepares IT professionals for the CISA and CGEIT exams. With summary sections, exercises, review questions, and references for further readings, it promotes the mastery of the concepts and practical implementation of controls needed to effectively manage information technology resources. New in the Third Edition: Reorganized and expanded to align to the CobiT objectives Supports s for both the CISA and CGEIT exams Includes chapters on IT financial and sourcing management Adds a section on Delivery and Support control objectives Includes additional content on audit and control of outsourcing, change management, risk management, and compliance

Network and System Security John R. Vacca,2010-02-27 Network and System Security provides focused coverage of network and system security technologies. It explores practical solutions to a wide range of network and systems security issues. Chapters are authored by leading experts in the field and address the immediate and long-term challenges in the authors' respective areas of expertise. Coverage includes building a secure organizat cryptography; system intrusion; UNIX and Linux security; Internet security, intranet security; LAN security; wireless network security; cellular network security, RFID security, and more. This compilation of 13 chapters is focused and ideally suited as an essential desk reference in this high-growth subject area. Chapters contributed by leaders in the field covering foundational and practical aspects of system and network security, providing of technical expertise not found elsewhere Comprehensive and updated coverage of the subject area allows the reader to put current technologies to work Presents methods of analysis and problem-solving techniques, enhancing reader's grasp of the material and ability to implement practical solutions

 Information Technology - New Generations Shahram Latifi,2018-04-12 This volume presents a collection of peer-reviewed, scientific articles from the 15th International Conference on Information Technology – New Generations, held at Las Vegas. The collection addresses critical areas of Machine Learning, Networking and Wireless Communications, Cybersecurity, Data Mining, Software Engineering, High Performance Computing Architectures, Computer Vision, Health, Bioinformatics, and Education.

PC Mag, 2001-06-26 PCMag.com is a leading authority on technology, delivering Labs-based, independent reviews of the latest products and services. Our expert industry analysis and practical solutions help you make better

buying decisions and get more from technology.

 Ethical Hacking: Techniques, Tools, and Countermeasures Michael G. Solomon,Sean-Philip Oriyano,2022-11-28 Ethical Hacking: Techniques, Tools, and Countermeasures, Fourth Edition, covers the basic strategies and tools that prepare students to engage in proactive and aggressive cyber security activities, with an increased focus on Pen testing and Red Teams. Written by subject matter experts, with numerous real-world examples, the Fourth Edition provides readers with a clear, comprehensive introduction to the many threats on the security of our cyber environments and what can be done to combat them. The text begins with an examination of the landscape, key terms, concepts that a security professional needs to know about hackers and computer criminals who break into networks, steal information, and corrupt data. Part II provides a technical overview of hacking: how attackers target resources and the methodologies they follow. Part III studies those methods that are most effective when dealing with hacking attacks, especially in an age of increased reliance on distributed devices.

Maximum Security Anonymous, 2003 Security issues are at an all-time high. This volume provides updated, comprehensive, platform-by-platform coverage of security issues, and includes to-the-point descriptions of techniques hackers use to penetrate systems. This book provides information for security administrators interested in computer and network security and provides techniques to protect their systems.

Formal Methods and Software Engineering Jing Sun,Meng Sun,2018-11-05 This book constitutes the refereed proceedings of the 20th International Conference on Formal Engineering Methods, ICFEM 2018, held in Gold Coast, QLD, Australia, in November 2018. The 22 revised full papers presented together with 14 short papers were carefully reviewed and selected from 66 submissions. The conference focuses on all areas related to formal engineering methods, such as verification; network systems; type theory; theorem proving; logic and semantics; refinement and transition systems; and emerging applications of formal methods.

 Cybercrime and Digital Forensics Thomas J. Holt,Adam M. Bossler,Kathryn C. Seigfried-Spellar,2015-02-11 The emergence of the World Wide Web, smartphones, and Computer-Mediated Communications (CMCs) profoundly affect the way in which people interact online and offline. Individuals who engage in socially unacceptable or outright criminal acts increasingly utilize technology to connect with one another in ways that are not otherwi in the real world due to shame, social stigma, or risk of detection. As a consequence, there are now myriad opportunities for wrongdoing and abuse through technology. This book offers a comprehensive and integrative introd cybercrime. It is the first to connect the disparate literature on the various types of cybercrime, the investigation and detection of cybercrime and the role of digital information, and the wider role of technology as a f relationships between deviants and criminals. It includes coverage of: key theoretical and methodological perspectives, computer hacking and digital piracy, economic crime and online fraud, pornography and online sex crime bulling and cyber-stalking, cyber-terrorism and extremism, digital forensic investigation and its legal context, cybercrime policy. This book includes lively and engaging features, such as discussion questions, boxed examp events and key figures in offending, quotes from interviews with active offenders and a full glossary of terms. It is supplemented by a companion website that includes further students exercises and instructor resources. T essential reading for courses on cybercrime, cyber-deviancy, digital forensics, cybercrime investigation and the sociology of technology.

Enterprise Mac Security: Mac OS X CHARLES EDGE,Daniel O'Donnell,2015-12-30 Enterprise Mac Security is a definitive, expert-driven update of the popular, slash-dotted first edition which was written in part as a companion to the SANS Institute course for Mac OS X. It contains detailed Mac OS X security information, and walkthroughs on securing systems, including the new 10.11 operating system. A common misconception in the Mac community is that Mac's operating system is more secure than others. While this might be have been true in certain cases, security on the Mac has always still been a crucial issue. With the release of OS X 10.11, the operating system i strides in getting even more secure. Even still, when sharing is enabled or remote control applications are installed, Mac OS X faces a variety of security threats, whether these have been exploited or not. This book cater beginning home user and the seasoned security professional not accustomed to the Mac, establishing best practices for Mac OS X for a wide audience. The authors of this book are seasoned Mac and security professionals, havi many of the largest network infrastructures for Apple and spoken at both DEFCON and Black Hat on OS X security. What You Will Learn The newest security techniques on Mac OS X from the best and brightest Security details of Mac OS X for the desktop and server, and how to secure these systems The details of Mac forensics and Mac hacking How to tackle Apple wireless security Who This Book Is For This book is for new users, switchers, power user and administrators that need to make sure their Mac systems are secure.

Banking, Risk and Insurance Management Mohan Prakash, N.R., The financial services sector is witnessing such rapid changes and innovations that the existing books are hardly able to keep up with the rapid developments in the entire gamut of financial services. This book aims to fill this gap by covering the most recent developments and new products in the sector. Closely following the syllabus of MBA UGC curriculum and PGDM, the book has a single-window approach, that is, to meet the total requirement of students in this subject area through a single book. The book thus has all the potential of becoming the students' best companion. Key Features. The only bo all three topics, viz., banking, risk and insurance management• Includes recent developments in all the three sectors• Highlights the updated Basel III norms• Carries a special chapter on Marketing and CRM in banking secto Includes pedagogical features like case studies, box items, and review questions

The Enthralling Realm of E-book Books: A Detailed Guide Revealing the Advantages of E-book Books: A World of Convenience and Flexibility Kindle books, with their inherent portability and simplicity of access, have liberated readers from the limitations of hardcopy books. Done are the days of carrying bulky novels or meticulously searching for particular titles in bookstores. E-book devices, stylish and portable, effortlessly store an wide lib allowing readers to indulge in their preferred reads whenever, anywhere. Whether traveling on a busy train, relaxing on a sunny beach, or just cozying up in bed, E-book books provide an unparalleled level of ease. A Reading World Unfolded: Exploring the Wide Array of E-book Security Privacyanti Virus Tools141 Security Privacyanti Virus Tools141 The E-book Shop, a virtual treasure trove of literary gems, boasts an wide collection of books span varied genres, catering to every readers taste and choice. From gripping fiction and mind-stimulating non-fiction to classic classics and modern bestsellers, the E-book Store offers an unparalleled variety of titles to exp looking for escape through immersive tales of imagination and adventure, delving into the depths of past narratives, or expanding ones understanding with insightful works of scientific and philosophical, the E-book Shop pr gateway to a bookish universe brimming with limitless possibilities. A Game-changing Factor in the Bookish Scene: The Persistent Influence of E-book Books Security Privacyanti Virus Tools141 The advent of Kindle books has undoubtedly reshaped the literary landscape, introducing a paradigm shift in the way books are released, distributed, and consumed. Traditional publishing houses have embraced the digital revolution, adapting their approac accommodate the growing demand for e-books. This has led to a rise in the availability of E-book titles, ensuring that readers have access to a wide array of bookish works at their fingers. Moreover, Kindle books have demo

E-Book Business Driven Technology BALTZAN,2017-01-16 E-Book Business Driven Technology

access to books, breaking down geographical limits and offering readers worldwide with equal opportunities to engage with the written word. Irrespective of their place or socioeconomic background, individuals can now immer themselves in the captivating world of books, fostering a global community of readers. Conclusion: Embracing the Kindle Experience Security Privacyanti Virus Tools141 Kindle books Security Privacyanti Virus Tools141, with inherent ease, versatility, and vast array of titles, have certainly transformed the way we encounter literature. They offer readers the freedom to explore the limitless realm of written expression, whenever, anywhere. As we continue to navigate the ever-evolving digital landscape, E-book books stand as testament to the enduring power of storytelling, ensuring that the joy of reading remains reachable to all.

# Table of Contents Security Privacyanti Virus Tools141

- 1. Understanding the eBook Security Privacyanti Virus Tools141
	- The Rise of Digital Reading Security Privacyanti Virus Tools141
	- Advantages of eBooks Over Traditional Books
- 2. Identifying Security Privacyanti Virus Tools141
	- Exploring Different Genres
	- Considering Fiction vs. Non-Fiction
	- Determining Your Reading Goals
- 3. Choosing the Right eBook Platform
	- Popular eBook Platforms
	- Features to Look for in an Security Privacyanti Virus Tools141
	- User-Friendly Interface
- 4. Exploring eBook Recommendations from Security Privacyanti Virus Tools141
	- Personalized Recommendations
	- Security Privacyanti Virus Tools141 User Reviews and Ratings
	- Security Privacyanti Virus Tools141 and Bestseller Lists
- 5. Accessing Security Privacyanti Virus Tools141 Free and Paid eBooks
	- Security Privacyanti Virus Tools141 Public Domain eBooks
	- Security Privacyanti Virus Tools141 eBook Subscription Services
	- Security Privacyanti Virus Tools141 Budget-Friendly Options
- 6. Navigating Security Privacyanti Virus Tools141 eBook Formats
	- o ePub, PDF, MOBI, and More
	- Security Privacyanti Virus Tools141 Compatibility with Devices
	- Security Privacyanti Virus Tools141 Enhanced eBook Features
- 7. Enhancing Your Reading Experience
	- Adjustable Fonts and Text Sizes of Security Privacyanti Virus Tools141
	- Highlighting and Note-Taking Security Privacyanti Virus Tools141
	- Interactive Elements Security Privacyanti Virus Tools141
- 8. Staying Engaged with Security Privacyanti Virus Tools141
	- Joining Online Reading Communities
	- Participating in Virtual Book Clubs
	- Following Authors and Publishers Security Privacyanti Virus Tools141
- 9. Balancing eBooks and Physical Books Security Privacyanti Virus Tools141
	- Benefits of a Digital Library
	- Creating a Diverse Reading Collection Security Privacyanti Virus Tools141
- 10. Overcoming Reading Challenges
- Dealing with Digital Eye Strain
- Minimizing Distractions
- Managing Screen Time
- 11. Cultivating a Reading Routine Security Privacyanti Virus Tools141 o Setting Reading Goals Security Privacyanti Virus Tools141
	- Carving Out Dedicated Reading Time
- 12. Sourcing Reliable Information of Security Privacyanti Virus Tools141
	- Fact-Checking eBook Content of Security Privacyanti Virus Tools141
	- Distinguishing Credible Sources
- 13. Promoting Lifelong Learning
	- Utilizing eBooks for Skill Development
	- Exploring Educational eBooks
- 14. Embracing eBook Trends
	- Integration of Multimedia Elements
	- Interactive and Gamified eBooks

### Security Privacyanti Virus Tools141 Introduction

In this digital age, the convenience of accessing information at our fingertips has become a necessity. Whether its research papers, eBooks, or user manuals, PDF files have become the preferred format for sharing and reading documents. However, the cost associated with purchasing PDF files can sometimes be a barrier for many individuals and organizations. Thankfully, there are numerous websites and platforms that allow users to download free PDF files legally. In this article, we will explore some of the best platforms to download free PDFs. One of the most popular platforms to download free PDF files is Project Gutenberg. This online library offers over 60,000 free eBooks that are in the public domain. From classic literature to historical documents, Project Gutenberg provides a wide range of PDF files that can be downloaded and enjoyed on various devices. The website is user-friendly and allows users to search for specific titles or browse through different categories. Another reliable platform for downloading Security Privacyanti Virus Tools141 free PDF files is Open Library. With its vast collection of over 1 million eBooks, Open Library has something for every reader. The website offers a seamless experience by providing options to borrow or download PDF files. Users simply need to create a free account to access this treasure trove of knowledge. Open Library also allows users to contribute by uploading and sharing their own PDF files, making it a collaborative platform for book enthusiasts. For those interested in academic resources, there are websites dedicated to providing free PDFs of research papers and scientific articles. One such website is Academia.edu, which allows researchers and scholars to share their work with a global audience. Users can download PDF files of research papers, theses, and dissertations covering a wide range of subjects. Academia.edu also provides a platform for discussions and networking within the academic community. When it comes to downloading Security Privacyanti Virus Tools141 free PDF files of magazines, brochures, and catalogs, Issuu is a popular choice. This digital publishing platform hosts a vast collection of publications from around the world. Users

### Security Privacyanti Virus Tools141

can search for specific titles or explore various categories and genres. Issuu offers a seamless reading experience with its user-friendly interface and allows users to download PDF files for offline reading. Apart from dedicated platforms, search engines also play a crucial role in finding free PDF files. Google, for instance, has an advanced search feature that allows users to filter results by file type. By specifying the file type as "PDF," users can find websites that offer free PDF downloads on a specific topic. While downloading Security Privacyanti Virus Tools141 free PDF files is convenient, its important to note that copyright laws must be respected. Always ensure that the PDF files you download are legally available for free. Many authors and publishers voluntarily provide free PDF versions of their work, but its essential to be cautious and verify the authenticity of the source before downloading Security Privacyanti Virus Tools141. In conclusion, the internet offers numerous platforms and websites that allow users to download free PDF files legally. Whether its classic literature, research papers, or magazines, there is something for everyone. The platforms mentioned in this article, such as Project Gutenberg, Open Library, Academia.edu, and Issuu, provide access to a vast collection of PDF files. However, users should always be cautious and verify the legality of the source before downloading Security Privacyanti Virus Tools141 any PDF files. With these platforms, the world of PDF downloads is just a click away.

### FAQs About Security Privacyanti Virus Tools141 Books

How do I know which eBook platform is the best for me? Finding the best eBook platform depends on your reading preferences and device compatibility. Research different platforms, read user reviews, and explore their features before making a choice. Are free eBooks of good quality? Yes, many reputable platforms offer highquality free eBooks, including classics and public domain works. However, make sure to verify the source to ensure the eBook credibility. Can I read eBooks without an eReader? Absolutely! Most eBook platforms offer webbased readers or mobile apps that allow you to read eBooks on your computer, tablet, or smartphone. How do I avoid digital eye strain while reading eBooks? To prevent digital eye strain, take regular breaks, adjust the font size and background color, and ensure proper lighting while reading eBooks. What the advantage of interactive eBooks? Interactive eBooks incorporate multimedia elements, quizzes, and activities, enhancing the reader engagement and providing a more immersive learning experience. Security Privacyanti Virus Tools141 is one of the best book in our library for free trial. We provide copy of Security Privacyanti Virus Tools141 in digital format, so the resources that you find are reliable. There are also many Ebooks of related with Security Privacyanti Virus Tools141. Where to download Security Privacyanti Virus Tools141 online for free? Are you looking for Security Privacyanti Virus Tools141 PDF? This is definitely going to save you time and cash in something you should think about. If you trying to find then search around for online. Without a doubt there are numerous these available and many of them have the freedom. However without doubt you receive whatever you purchase. An alternate way to get ideas is always to check another Security Privacyanti Virus Tools141. This method for see exactly what may be included and adopt these ideas to your book. This site will almost certainly help you save time and effort, money and stress. If you are looking for free books then you really should consider finding to assist you try this. Several of Security Privacyanti Virus Tools141 are for sale to free while some are payable. If you arent sure if the books you would like to download works with for usage along with your computer, it is possible to download free trials. The free guides make it easy for someone to free access online library for download books to your device. You can get free download on free trial for lots of books categories. Our library is the biggest of these that have literally hundreds of thousands of different products categories represented. You will also see that there are specific sites catered to different product types or categories, brands or niches related with Security

Privacyanti Virus Tools141. So depending on what exactly you are searching, you will be able to choose e books to suit your own need. Need to access completely for Campbell Biology Seventh Edition book? Access Ebook without any digging. And by having access to our ebook online or by storing it on your computer, you have convenient answers with Security Privacyanti Virus Tools141 To get started finding Security Privacyanti Virus Tools141, you are right to find our website which has a comprehensive collection of books online. Our library is the biggest of these that have literally hundreds of thousands of different products represented. You will also see that there are specific sites catered to different categories or niches related with Security Privacyanti Virus Tools141 So depending on what exactly you are searching, you will be able tochoose ebook to suit your own need. Thank you for reading Security Privacyanti Virus Tools141. Maybe you have knowledge that, people have search numerous times for their favorite readings like this Security Privacyanti Virus Tools141, but end up in harmful downloads. Rather than reading a good book with a cup of coffee in the afternoon, instead they juggled with some harmful bugs inside their laptop. Security Privacyanti Virus Tools141 is available in our book collection an online access to it is set as public so you can download it instantly. Our digital library spans in multiple locations, allowing you to get the most less latency time to download any of our books like this one. Merely said, Security Privacyanti Virus Tools141 is universally compatible with any devices to read.

# Security Privacyanti Virus Tools141 :

### cuisiner à l autocuiseur ricardo - Jul 07 2023

web voir la recette page 1 de 2 préparer des repas débordants de saveurs n aura jamais été aussi rapide et facile avec nos recettes spécialement conçues pour l autocuiseur électrique multifonction ricardo des recettes express à l autocuiseur chefsimon com - Sep 09 2023 web les recettes à l autocuiseur sont idéales pour les personnes pressées ou celles qui souhaitent optimiser leur temps en cuisine découvrez une variété de recettes à l autocuiseur allant des soupes aux viandes en passant par les légumes et les desserts

recettes d autocuiseur et de cuisson sous pression - Jan 01 2023 web les recettes à l autocuiseur sont idéales pour les personnes pressées ou celles qui souhaitent optimiser leur temps en cuisine découvrez une variété de recettes à l autocuiseur allant des soupes aux viandes en passant par les légumes et les desserts

15 recettes à faire à l autocuiseur pratico pratiques - Jun 06 2023 web nos 15 meilleurs accompagnements pour fondues et raclettes pour faire le plein d idées de repas simples et rapides découvrez ces 15 recettes à faire à l autocuiseur

recettes cocotte minute les recettes de cuisine à faire à l autocuiseur - Aug 08 2023 web l autocuiseur remplace désormais le faitout traditionnel pour la préparation des grands classiques de la cuisine française comme le bœuf bourguignon la blanquette de veau le pot au feu et le poulet basquaise grâce à nos recettes très détaillées la confection de ces plats savoureux et conviviaux n aura plus de secrets pour vous recettes d autocuiseur et de légumes chefsimon com - Aug 28 2022 web découvrez une variété de recettes à l autocuiseur allant des soupes aux viandes en passant par les légumes et les desserts laissez vous surprendre par la simplicité et la rapidité de ces recettes qui transformeront votre quotidien et faciliteront la préparation de repas savoureux pour toute la famille les 5 meilleurs autocuiseurs 2023 nos recos le journal de - Feb 19 2022 web oct 13 2023 dans cet article découvrez le palmarès des meilleurs autocuiseurs en 2023 selon l avis de milliers d utilisateurs quelles sont les différences entre un autocuiseur et une mijoteuse

### recettes les meilleures recettes pour découvrir la cuisine à l autocuiseur - May 25 2022

web découvrez ces recettes à l autocuiseur étonnamment rapides et faciles l autocuiseur nous offre une véritable renaissance culinaire la cuisine à l ancienne adaptée aux familles et au rythme devie modernes en réalité l autocuiseur est une invention du 17ème siècle il est parmi nous depuis un bout de temps

### 7 recettes faciles avec un autocuiseur tuto 2022 - May 05 2023

web rillettes de saumon au wasabi apéritif entrée apéro dinatoire cette recette peut être utilisée comment vous le souhaitez ces rillettes de saumon au wasabi cuites à l autocuiseur sont en effet idéales servies sur un toast ou sur une tranche de pain de campagne déjà préparées ou à faire soi même pour plus de convivialité

les meilleures recettes d autocuiseur recettes de cuisine - Feb 02 2023

web jan 10 2013 les recettes d autocuiseur les plus appréciées recette d autocuiseur facile rapide et délicieuse 36 recettes d autocuiseur à découvrir sur recettes de cuisine

### 10 recettes étonnantes à réaliser avec l autocuiseur ricardo - Mar 03 2023

web 10 recettes étonnantes à réaliser avec l autocuiseur on utilise souvent l autocuiseur pour cuisiner un ragoût un boeuf braisé un chili etc mais on oublie que cet outil de cuisson peut préparer bien plus que des plats qui se savourent par temps froid

### cinq recettes faciles pour des repas à l autocuiseur - Apr 04 2023

web 1 soupe aux nouilles poulet et curcuma à l autocuiseur qu y a t il de plus réconfortant et satisfaisant qu un bon bol de soupe aux nouilles et au poulet cette recette à l autocuiseur y ajoute du curcuma une épice chaleureuse de plus en plus prisée en raison de ses vertus anti inflammatoires et antioxydantes

### les meilleures recettes d autocuiseur - Jul 27 2022

web autocuiseur vous cherchez des recettes pour autocuiseur les foodies vous présente 275 recettes avec photos à découvrir au plus vite

### les recettes d autocuiseur recettes de cuisine - Nov 30 2022

Édition spéciale le meilleur de l autocuiseur ricardo - Apr 23 2022 web dans ce nouveau numéro hors série on partage avec vous nos 70 meilleures recettes adaptées pour l autocuiseur chacune d elle a été testée plusieurs fois pour en garantir le succès dans votre cuisine les plats proposés démontrent la grande polyvalence et la solide performance de l appareil realidades 2 6a spanish quiz quizizz - Aug 03 2022

web may 14 2023 les meilleures recettes d autocuiseur avec photos pour trouver une recette d autocuiseur facile rapide et délicieuse choisissez parmi 36 délicieuses recettes d autocuiseur 36 recettes d autocuiseur à découvrir sur recettes de cuisine cuisson des feuilles de blettes à la vapeur une recette qui demande peu de temps

web preview this quiz on quizizz conjugate preterite yo hablar realidades 2 6a draft 9th 10th grade 209 times world languages 68 average accuracy 6 months ago mbarlow58 0 save edit edit realidades 2 6a draft 6 months ago by mbarlow58 played 209 times 0 9th 10th grade world languages realidades 2 6a flashcards quizlet - Jul 14 2023

les meilleures recettes faciles pour l autocuiseur instant pot - Oct 10 2023

web nous avons les meilleures recettes pour l autocuiseur instant pot et elles sont vraiment super faciles à faire un délice rapide à préparer riz frit au poulet à l autocuiseur

meilleures recettes a l autocuiseur les fnac - Mar 23 2022

web jun 7 2017 des plats délicieux pour tous les jours faciles et rapides meilleures recettes a l autocuiseur les collectif ngv des milliers de livres avec la livraison chez vous en 1 jour ou en magasin avec 5 de réduction des plats délicieux pour tous les jours faciles et rapides paru le 7 juin 2017 guide relié meilleures recettes a l

autocuiseur recettes rapides et faciles nutrichallenge - Jun 25 2022

web jun 24 2022 soupe aux nouilles et poulet c est l un des repas les plus rapides que vous pouvez faire avec un autocuiseur la cuisson va consister simplement à mélanger tous les ingrédients dans l appareil et laisser mijoter pour ajouter un peu d épices à votre soupe aux nouilles et poulet vous pouvez ajouter du curcuma à votre recette

### 15 recettes étonnantes à faire dans un autocuiseur - Oct 30 2022

web nov 22 2021 15 recettes étonnantes à faire dans un autocuiseur mis à jour nov 22 2021 vous aurez toute une surprise en découvrant ces recettes pour l autocuiseur elles sont originales et démontrent que la cuisson sous pression peut être vraiment délicieuse 1 15 taste of home gâteau au fromage vanillé à l autocuiseur les meilleures recettes de recettes a l autocuiseur les - Sep 28 2022

web coq au vin blanc vous cherchez des recettes pour recettes a l autocuiseur les foodies vous présente 275 recettes

### avec photos à découvrir au plus vite

web definition 1 59 fan m click the card to flip flashcards learn test match created by profemurawski teacher terms in this set 59 el aficionado fan m la aficionada fan f al final at the end aplaudir to applaud el atleta athlete m la atleta athlete f el campeón champion m el campeonato championship la competencia competition competir realidades 2 6a vocab flashcards quizlet - Nov 06 2022

web study with quizlet and memorize flashcards containing terms like aficionados agitados alegre and more realidades 2 capitulo 6a flashcards quizlet - Dec 07 2022

web study with quizlet and memorize flashcards containing terms like el comentario el concurso de belleza la entrevista and more

spanish realidades 2 capítulo 6a flashcards quizlet - Mar 10 2023 web vocabulary for capítulo 6a of the realidades 2 spanish textbook learn with flashcards games and more for free

realidades 2 capitulo 6a flashcards quizlet - Apr 11 2023

web realidades 1 chapter 6a 57 terms srahedrick recommended textbook solutions temas ap spanish language and culture astrobio test 2 alex 71 terms payno101 pre class quizzes midterm 1 82 terms olivia carlino plus filipino yunit

2 37 terms jeaeanne related questions question

realidades 2 capítulo 6a quizizz - Mar 30 2022

web prueba de realidades 2 capítulo 6a para 9th grade estudiantes encuentra otros cuestionarios por world languages y más en quizizz gratis

realidades 2 6a vocab quiz teaching resources tpt - Feb 26 2022 web are you looking for an effective and efficient way to present review and assess the vocabulary from the spanish textbook auténtico 2 formerly realidades 2 for chapter 6a this resource is designed to do just that this resource is also included in my auténtico 2 vocab lists amp quizzes bundle 2 chapters 5a 9b to save 20 realidades 2 capítulo 6a a ver si recuerdas flashcards - Oct 05 2022 web realidades 2 capítulo 6a a ver si recuerdas flashcards quizlet study with quizlet and memorize flashcards containing terms like los programas y las peliculas los programas la televisión and more study with quizlet and memorize flashcards containing terms like los programas y las peliculas los programas la televisión and more hello quizlet

realidades 2 6a test review spanish quizizz - Dec 27 2021 web 9th 10th grade played 1 times 40 average accuracy realidades 2 chapter 6a quizalize - Sep 04 2022

web quiz your students on realidades 2 chapter 6a practice problems using our fun classroom quiz game quizalize and personalize your teaching

test spanish 2 chapter 6 grammar realidades quizlet - Apr 30 2022 web learn test spanish 2 chapter 6 grammar realidades with free interactive flashcards choose from 500 different

sets of test spanish 2 chapter 6 grammar realidades flashcards on quizlet realidades 2 vocabulary chapter 6a el aficionado al final aplaudir el la atleta fan at the end to applaud athlete el aficionado fan al final at

### realidades 2 vocabulary chapter 6a flashcards quizlet - Aug 15 2023

web now with expert verified solutions from realidades 2 1st edition you II learn how to solve your toughest homework problems our resource for realidades 2 includes answers to chapter exercises as well as detailed information to

web realidades 2 vocabulary chapter 6a 4 0 20 reviews el aficionado click the card to flip fan click the card to flip 1 39 flashcards learn test match created by cjjacobsen28

### realidades 2 1st edition solutions and answers quizlet - Feb 09 2023

### realidades 2 chapter 6a flashcards quizlet - May 12 2023

web realidades 2 capitulo 6a 54 terms myra dharani 7b 69 terms angel giddens profesión profesiones 48 terms devonte wagoner avancemos 3 unit 4 2 1 22 22 terms mlax1713 chapter 7 multiple choice and true false quiz 40 terms michelle phillips10 plus unit 5 life underwriting 11 terms vanzellenibbs1 hlh 123

### realidades 2 6a vocabulary flashcards quizlet - Jan 08 2023

web realidades 2 6a vocabulary 4 4 9 reviews term 1 39 fan click the card to flip definition 1 39 el aficionado realidades 2 6a flashcards quizlet - Jun 13 2023

web realidades 2 6a flashcards learn test match flashcards learn test match created by adematt terms in this set 47 el aficionado fan male la aficionada fan female al final at the end aplaudir to applaud el atleta athlete male la atleta athlete female el campeón champion male la campeona champion female

### realidades 2 spanishdictionary com - Jun 01 2022

web learn vocabulary and grammar topics featured in the realidades 2 textbook using word lists articles and quizzes created by spanishdictionary com isbn 0 13 319966 5

### realidades 2 6a grammar spanish quiz quizizz - Jul 02 2022

web realidades 2 6a grammar draft 10th 12th grade 43 times world languages 67 average accuracy 10 months ago rgalanti 01965 0 save edit edit realidades 2 6a grammar draft this quiz is incomplete to play this quiz please finish editing it delete quiz this quiz is incomplete to play this quiz please finish editing it

# realidades 2 6a test teaching resources tpt - Jan 28 2022

web a multiple choice and short response review test covering all vocabulary and grammar concepts from realidades 2 chapters 4a 4b 5a 5b 6a and 6b can be used as a group partner review individual homework or as an in class assessment

# opel astra j astra iv from 2014 fuse box diagram fuses - Aug 27 2022

web jonathan yarden oct 22 2021 5 min read in this article you will find a description of fuses and relays opel with photos of block diagrams and their locations highlighted the cigarette lighter fuse as the most popular thing people look for get tips on blown fuses replacing a fuse and more year of production 2014 2015 2016

# fuse box diagram vauxhall ople astra j relay with assignment - Mar 22 2022

web in this article you will find a detailed description of the astra j fuse and relay boxes with diagrams and photographs let s highlight the fuse responsible for the cigarette lighter the description of the fuses may differ from the one shown and depend on the year of manufacture and the equipment level of your astra j contents

# fuses and relays opel vauxhall astra h 2004 2014 car box - Apr 03 2023

web mar 4 2021 during this time the car has been restyled in our article you will find the locations of the control units a detailed description of the astra h fuse blocks and relays their diagrams and photo examples of execution let s highlight the fuse responsible for the cigarette lighter

fuse box location and diagrams opel astra h 2004 2009 - Feb 01 2023

web feb 16 2020 3 3k views 1 month ago see more on our website fuse box info opel vauxhall opel vauxhall astra h 2004 2009 fuses and relaysfuse box diagrams location and assignment of el vauxhall astra 5th generation astra h 2004 2010 fuse box - Jul 06 2023 web feb 7 2016 vauxhall astra 5th generation astra h 2004 2010 fuse box diagram year of production 2004 2005 2006 2007 2008 2009 2010 fusebox in luggage compartment depending on the equipment version there are two different fuseboxes for differing electrical circuits astra twintop always has version b fuse box diagram vauxhall opel astra f relay with assignment - Feb 18 2022 web also known as astra classic and vauxhall astra f in our publication you will find a description of the astra f fuse and relay boxes with box diagrams photographs and their locations let s highlight the fuse responsible for the cigarette lighter

opel astra j vauxhall astra j 2009 2018 fuse box diagrams - Jun 24 2022 web may 25 2021 here you will find fuse box diagrams of opel astra j 2013 2014 2015 2016 2017 and 2018 get information about the location of the fuse panels inside the car and learn about th more fuse box diagram opel vauxhall astra h 2004 2009 - Oct 09 2023 web here you will find fuse box diagrams of opel astra h 2004 2005 2006 2007 2008 and 2009 get information about the location of the fuse panels inside the car and learn about the assignment of each fuse fuse layout and relay see other opel vauxhall astra opel vauxhall astra j 2009 2018 opel vauxhall astra k 2016 2020

fuse and relay box diagram opel vauxhall astra g - Nov 17 2021 web legend fuse box diagram astra g since 2001 fuses and relays are coded as follows fuse and relay box in the engine compartment astra g located fuse box diagram early models late models legend early and late models relay box diagram legend astra g per 2001 legend astra g since 2001 opel astra h 2004 2009 fuse box cars fuse box diagrams - Jul 26 2022 web jan 17 2023 opel astra h 2004 2009 fuse box diagram year of manufacture 2004 2005 2006 2007 2008 2009 cigarette lighter power outlet fuses in an opel astra are fuses 29 30 and 35 in the trunk fuse box fuse box diagram opel vauxhall astra j 2009 2018 - Sep 08 2023 web here you will find fuse box diagrams of opel astra j 2013 2014 2015 2016 2017 and 2018 get information about the location of the fuse panels inside the car and learn about the assignment of each fuse fuse layout fuse box diagram opel vauxhall astra k 2016 2020 - May 04 2023 web here you will find fuse box diagrams of opel astra k 2016 2017 2018 2019 and 2020 get information about the location of the fuse panels inside the car and learn about the assignment of each fuse fuse layout see other opel vauxhall astra opel vauxhall astra h 2004 2009 opel vauxhall astra j 2009 2018 table of contents fuses and relays opel vauxhall astra g 1998 2009 car box - May 24 2022 web mar 4 2021 in this article we will show a description of the astra g fuse blocks their locations diagrams and photographs let s highlight the fuse responsible for the cigarette lighter in this generation 3 main blocks with fuses and relays are provided one is in the cabin the other two are under the hood fuse box in the passenger compartment

fuse box diagram vauxhall opel astra h relay with assignment - Sep 27 2022 web in our article you will find the locations of the control units a detailed designation of the astra h fuse boxes and relays their diagrams and photo examples of execution let s highlight the fuse responsible for the cigarette lighter opel astra h 2004 2014 fuse box diagrams schemes - Jun 05 2023 web find diagrams and schemes for your car owner manuals fuse box layouts location wiring diagrams circuits for engine timing belts and much more feel free to join our community and fix your car on your own opel astra fuse box diagrams for all years startmycar - Dec 31 2022

- 
- 

web explore interactive fuse box and relay diagrams for the opel astra fuse boxes change across years pick the year of your vehicle fuse box diagrams 2013 astra

opel astra h 2004 2009 fuse box diagrams youtube - Apr 22 2022

web may 25 2021 78 share 29k views 2 years ago in this article we consider the third generation opel astra vauxhall astra produced from 2004 to 2009 here you will find fuse box diagrams of opel

web oct 22 2021 vauxhall astra gtc 2011 2012 fuse box diagram jonathan yarden oct 22 2021 5 min read in this article you will find a description of fuses and relays vauxhall with photos of block diagrams and their locations highlighted the cigarette lighter fuse as the most popular thing people look for

# vauxhall astra gtc 2011 2012 fuse box diagram fuses guru - Jan 20 2022

fuses and relays for vauxhall cars by model fuses guru - Oct 29 2022

web all information about fuses and relays for vauxhall cars by model with block locations and wiring descriptions astra j from 2014 year of production 2014 2015 2016 become a member of fuses guru and get access to our private telegram bot accelerated access and smart search of fuse box wiring diagrams

opel astra h astra twintop 2010 2012 fuse box diagram - Mar 02 2023

web oct 22 2021 opel astra h astra twintop 2010 2012 fuse box diagram jonathan yarden oct 22 2021 5 min read in this article you will find a description of fuses and relays opel with photos of block diagrams and their locations

highlighted the cigarette lighter fuse as the most popular thing people look for

vauxhall astra 6th generation astra j 2010 2012 fuse box diagram - Nov 29 2022

web feb 7 2016 vauxhall astra 6th generation astra j 2010 2012 fuse box diagram

fuses and relays box diagram opel vauxhall astra h - Aug 07 2023

web legend fuse layout version a several protect some functions fuses relays fuse layout version b several protect some functions fuses astra h fuse box in luggage compartment astra h depending on the equipment version there are two different fuse boxes in the luggage compartment for differing electrical circuits identifiyng fuse box ᐅ vauxhall astra twintop 2006 2007 fuse box diagram - Dec 19 2021 web oct 22 2021 vauxhall astra twintop 2006 2007 fuse box diagram jonathan yarden oct 22 2021 5 min read in this article you will find a description of fuses and relays vauxhall with photos of block diagrams and their locations highlighted the cigarette lighter fuse as the most popular thing people look for

Best Sellers - Books ::

[dot to dot activities for 5 year olds](https://www.freenew.net/textbook-solutions/book-search/?k=Dot-To-Dot-Activities-For-5-Year-Olds.pdf) [easy italian recipes for kids](https://www.freenew.net/textbook-solutions/book-search/?k=easy-italian-recipes-for-kids.pdf) [dvida dance manual](https://www.freenew.net/textbook-solutions/book-search/?k=Dvida_Dance_Manual.pdf) [e business e commerce difference](https://www.freenew.net/textbook-solutions/book-search/?k=E_Business_E_Commerce_Difference.pdf) [domino laser 320i manual](https://www.freenew.net/textbook-solutions/book-search/?k=Domino_Laser_320i_Manual.pdf) [dr john chung sat math](https://www.freenew.net/textbook-solutions/book-search/?k=Dr_John_Chung_Sat_Math.pdf) [doorways to light](https://www.freenew.net/textbook-solutions/book-search/?k=doorways_to_light.pdf) [dynamics solution manual beer 9th solution](https://www.freenew.net/textbook-solutions/book-search/?k=Dynamics-Solution-Manual-Beer-9th-Solution.pdf) [download the song of achilles epub](https://www.freenew.net/textbook-solutions/book-search/?k=download-the-song-of-achilles-epub.pdf) [don t you forget about me](https://www.freenew.net/textbook-solutions/book-search/?k=Don_T_You_Forget_About_Me.pdf)